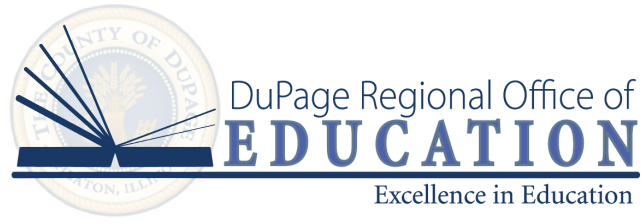

# **DROE Truancy FAQ's**

- **1. When should my school district stop making absences excused?** When a student is at an excess of 9 or more absences (excused) the next step would be to only excuse absences with a doctor's note or a nurse vitsit. Any student who is already active in truancy should always require a doctor note or nurse visit for excused absences.
- **2. Do half day unexcused absences count towards the total number of unexcused absences?**

No, a half day unexcused cannot be counted toward the 9 or more full days of unexcused absences.

- **3. At what point is it time to refer a student to the DROE for truancy?** Refer a student when they have obtained 9 or more unexcused absences and at least three interventions have been put in place regarding that student.
- **4. What happens when a student is referred to the DROE?**

The referral will be reviewed and processed, an initial truancy letter will be sent from the DROE, and a Behavior Interventionist will be assigned to the case for continued follow up.

**5. Can a student accumulate full day absences by counting unexcused class periods?**

No, unexcused class periods cannot be added up to create a full day absence. Please refer to the ISBE FAQ's for more clarification on what constitutes a full day absence.

**6. Do I need to complete a referral for siblings of a chronic truant, or can I fill out 1 referral per family?**

Each sibling requires an individual referral. If you have a family with multiple children who are chronically truant, please fill out a separate referral form for each student.

#### **7. Can the DROE send a student to truancy court?**

Yes, the DROE can petition the state's attorney's office to open a truancy court case on the basis of educational neglect. This is done on a case by case basis.

### **8. What happens at an administrative hearing?**

An administrative hearing is held at the DROE office in Wheaton with the student, student's guardian(s), school personnel, the Behavior Interventionist, and the Assistant Superintendent of the DROE in attendance. The individuals collaborate on an attendance contract that is then signed by the student and guardian(s). The reasons for the student's truancy are reviewed and discussed and a plan of action is made to address the truant behavior and any underlying issues.

## **9. Does the school district need a release of information form signed by the family to refer to the DROE?**

-No. The school does not need a release of information completed. We are all working in the best interest of the child under the same educational entity and therefore do not require a signed release.

#### **10. Where can I find the Chronic Truancy Referral Form?**

-The chronic truancy referral form is located on our website. [DuPage County ROE Truancy Website](https://www.dupageroe.org/services/truancy)

### **11. What kind of additional support does the DROE offer to truant students, once a referral is made?**

-Our Truancy Behavior Interventionists will collaborate with the referring school to provide additional support services. We can provide referrals for mental health services, connect families to community resources, attend and facilitate meetings with families and attendance team, facilitate SEL groups, and refer students for administrative truancy hearings, among many other interventions. In extremely rare cases, we may refer parents to the state's attorney for educational neglect.

## **12. Can a DROE Behavior Interventionist attend IEP and other school meetings?**

-Yes. Our Behavior Interventionists are happy to attend any meetings to give additional support regarding attendance concerns. We view these meetings as problem solving opportunities and find them very beneficial when we can have the entire team around the same table.

# **13. Does the DROE Truancy Department offer professional development opportunities?**

-Yes. Throughout the year, the truancy department will offer professional development opportunities to provide education on truancy related topics. You will find these trainings posted on the DuPage Regional Office of Education website under the "Professional Development" tab.